**111 Constance Street Fortitude Valley Brisbane Queensland** 4006 **Australia** Phone +61 7 3257 2377 Fax +61 7 3257 1168 ACN 089 762 783

This Krome Studios document and all related documentation are the property of Krome Studios Pty Ltd and may not be copied, sold, transferred or otherwise disposed of without the written permission of the owners.

 $\sqrt{1}$ 

**AD** 

D

 $\blacksquare$ 

MP7

**CONFIDENTIALITY** 

This document contains proprietary information, which is confidential and shall not be made available to unauthorized persons.

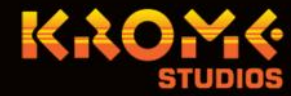

COPYRIGHT © 2010 Krome Studios Pty Ltd - ALL RIGHTS RESERVED

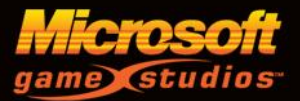

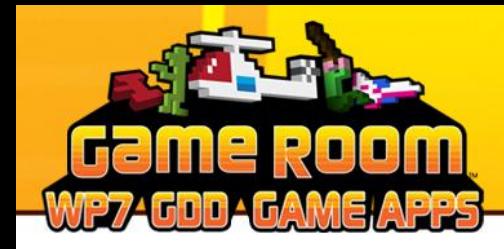

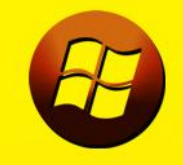

## **Achievements Screen**

- $\gg$  The Achievements Screen presents the Player with a list of 10 Achievements for the game and their status (Acquired/locked) as well as their Gamer Points, How to Text and Completed Text.
- This list dynamically updates to show the players current Gamer Points attained for the game against the maximum number available.
- The Achievements Window for Windows Phone 7 Game Room will include 10 Achievements worth 20 Gamer Points each.
- Gamer points will accumulate towards your Global Xbox Live Profile.
- Achievements and Gamer Score awarded to a gamer on Windows Phone can be seen anywhere that the player's profile can be viewed.
- Completed Text displays what the player did to complete the achievement.
- How to Text displays how the player can acquire the achievement, through what means.

Note:

- These Achievements will be separate to Game Room for xbox360 Achievements and only for Windows Phone 7 apps.
- $\gg$  The Achievements list will not be games specific but will pertain to all the Gamer Room Windows Phone 7 apps.

For example: There will be no achievements for exploding 10 asteroids in Asteroids Deluxe. Just like on Game Room for the xbox360.

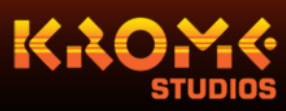

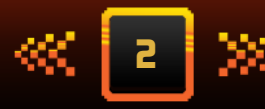

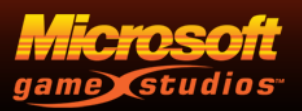

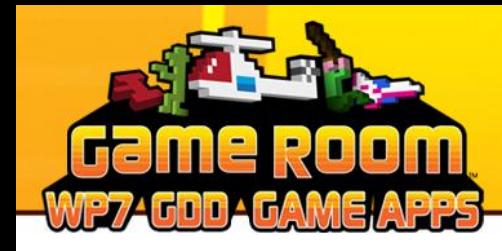

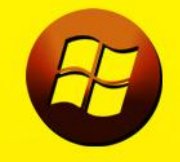

## **Possible Achievements List**

- $\gg$  Move 1 kilometer while playing The Running Man
- $\gg$  Play while 5 kilometers up in the air Altitude Junky
- $\gg$  Play in a park The Park Ranger
- $\gg$  Play at 6 different waypoints to form a G for game room G is for Game Room
- $\gg$  Play on a train Locomotive Man
- $\gg$  Play on a plane Flying High
- $\gg$  Move at 80 km/ph while playing Speed Demon
- $\gg$  Walk backwards while playing The Backwards Man
- $\gg$  Play on a boat I'm on a boat!
- **Win a tournament -Tournament Master**
- Set a high score High score Buster
- $\gg$  Send your first Tournament Invite The Master
- Accept your first Tournament Invite The Apprentice

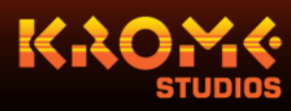

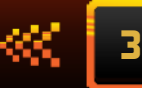

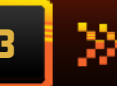

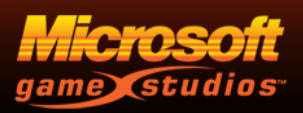

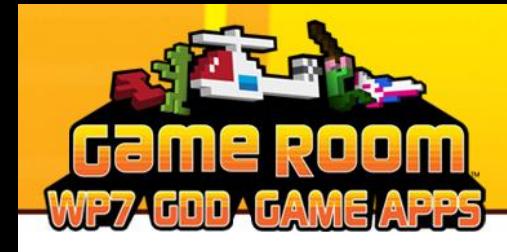

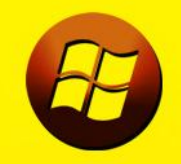

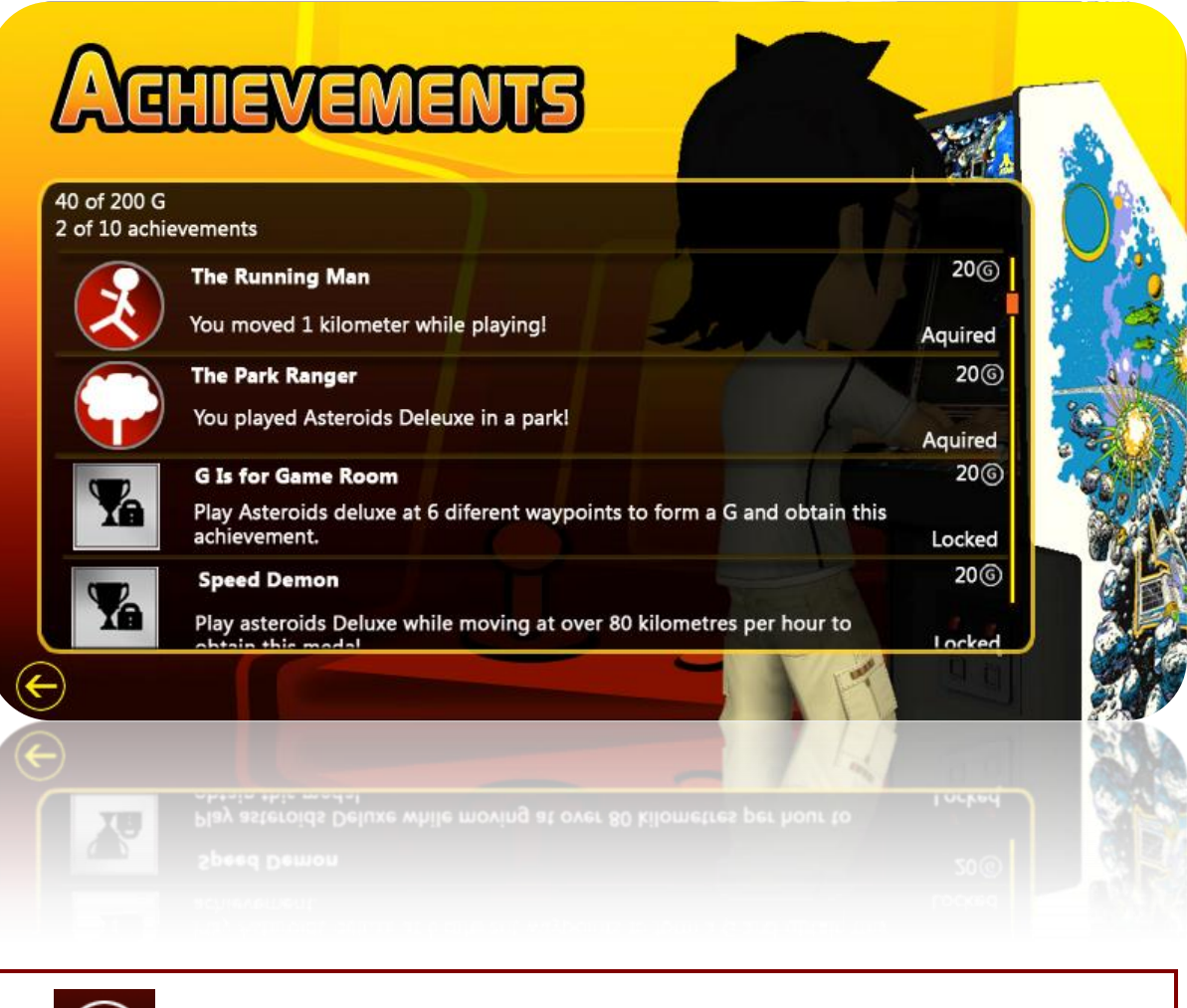

Touching the Back Button returns the Player to the Title Screen.

Touching the scroll bar/Achievement Panel and sliding your finger up or down will scroll the Achievement list up or down.

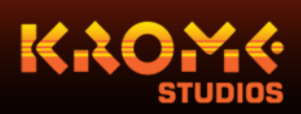

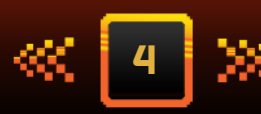

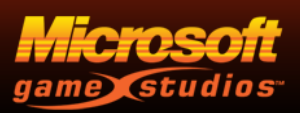